# **QGIS Application - Bug report #20016 QGIS 3 is much less responsive than QGIS 2.18**

*2018-10-04 06:31 PM - Alexey T*

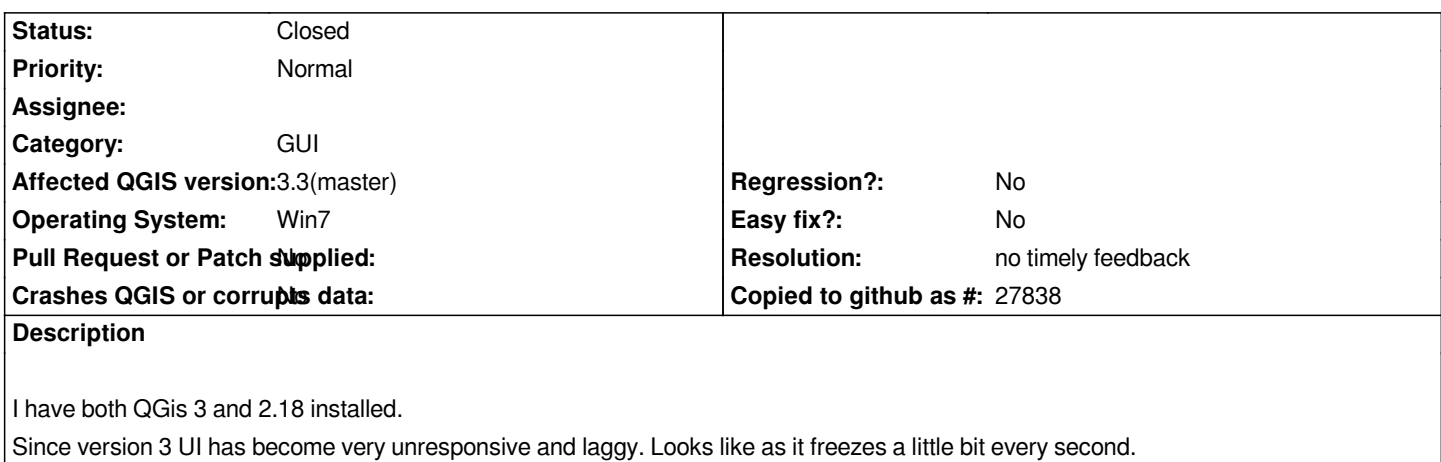

# **History**

### **#1 - 2018-10-04 08:54 PM - Giovanni Manghi**

*- Status changed from Open to Feedback*

*- Subject changed from QGis 3 is much less responsive than QGis 2.18 to QGIS 3 is much less responsive than QGIS 2.18*

*You observe this regardless of the amount/type of data you have in the project? Can you test with a clean/new profile so we can exclude a bad 3rd party plugin or a legacy configuration? thanks.*

## **#2 - 2018-10-04 10:35 PM - Alexey T**

*Look what I found. All plugins are disabled. I have a large group of GeoTIff layers in my project. When I disable this group everything is OK. When I enable this group UI becomes laggy even if layer is not in a canvas*

*The same layer group in QGis 2 doesn't affect UI responsiveness*

## **#3 - 2018-10-04 10:44 PM - Giovanni Manghi**

*Alexey T wrote:*

*Look what I found. All plugins are disabled. I have a large group of GeoTIff layers in my project. When I disable this group everything is OK. When I enable this group UI becomes laggy even if layer is not in a canvas*

*The same layer group in QGis 2 doesn't affect UI responsiveness*

### *Can you share the dataset?*

**#4 - 2018-10-05 09:34 AM - Alexey T**

*I made further investigation My raster layers are in EPSG:4326*

*When I set current view to EPSG:3395 or any other CRS, QGis becomes laggy even if there is nothing to draw on the canvas When I set curent view to EPSG:4326 everything is OK. This doesn't happen in GQis 2.18 This is somehow related to On The Fly CRS transformations*

*The project is here (50 Mb):*

*https://yadi.sk/d/0rDe-wm9Le8Uzw*

# **[#5 - 2018-10-05 09:49 AM - Giova](https://yadi.sk/d/0rDe-wm9Le8Uzw)nni Manghi**

*The project is here (50 Mb): https://yadi.sk/d/0rDe-wm9Le8Uzw*

*mis[sing tif files.](https://yadi.sk/d/0rDe-wm9Le8Uzw)*

# **#6 - 2018-10-05 09:59 AM - Alexey T**

*Sorry here it is https://yadi.sk/d/TAo\_ezPuBZ2HjA*

# **[#7 - 2018-10-05 10:21 AM - Mathi](https://yadi.sk/d/TAo_ezPuBZ2HjA)eu Pellerin - nIRV**

*Alexy, which version of QGIS 3 are you referring to? 3.0, 3.2, or a current master build?*

*First thought that comes to mind as a possible cause for regression: CRS transform context.*

# **#8 - 2018-10-05 10:30 AM - Alexey T**

*Recently this issue was tested in QGIS Desktop 3.2.3 x64 And as far as I remember this happens in some previous versions of 3.x.x*

## **#9 - 2018-10-05 11:44 AM - Giovanni Manghi**

*Alexey T wrote:*

*Recently this issue was tested in QGIS Desktop 3.2.3 x64 And as far as I remember this happens in some previous versions of 3.x.x*

*Just tested on master/Linux and can't see any difference when changing between CRSs. Also you tif file do not have any pyramids/overviews, that would improve much your map navigation experience.*

# **#10 - 2018-10-05 12:36 PM - Alexey T**

*In my original project I have pyramids. Didn't include it in this test*

#### **#11 - 2018-10-06 11:13 AM - Giovanni Manghi**

*Alexey T wrote:*

*In my original project I have pyramids. Didn't include it in this test*

*I received a notification with this comment*

*--- Checked this once again.*

*I have two files in archive test.qgz - saved in 3.2 test.qgs - the same saved in 2.18*

*when I open qgZ with 3.2 UI is laggy when I open qgS with 3.2 UI is not laggy ---*

*but the comment is not here on redmine, is the observation correct?*

*I can't notice any measurable lag when opening the QGZ version of your project (on Linux here).*

# **#12 - 2018-10-06 01:18 PM - Alexey T**

*---*

*Checked this once again.*

*I have two files in archive test.qgz - saved in 3.2 test.qgs - the same saved in 2.18*

*when I open qgZ with 3.2 UI is laggy when I open qgS with 3.2 UI is not laggy ---*

*No, this is not correct.*

### **#13 - 2018-11-01 05:00 PM - mr twister**

*Alexey, are your files stored locally or on a network share?*

# **#14 - 2018-11-02 08:26 AM - Alexey T**

#### **#15 - 2018-11-02 09:46 AM - Giovanni Manghi**

*- Status changed from Feedback to Open*

#### **#16 - 2018-11-09 09:10 PM - Alexey T**

*Today I figured out that QGIS uses 13% of my CPU for some time (10 or 15 secs) after canvas movement or layer rearrangement. Aa I have 8 cores, it means that it uses 100% of one core. This is the cause of system lags.*

*Not only QGIs is laggy but all other applications.*

*Is there some logs or debug messages to see what QGIS is doing?*

# **#17 - 2018-11-09 09:34 PM - Nyall Dawson**

*- Status changed from Open to Feedback*

*Alexey - download DebugView from https://docs.microsoft.com/en-us/sysinternals/downloads/debugview and launch, then launch QGIS and open your project. See if there's anything interesting printed to the debugview logs.*

#### **#18 - 2018-11-10 05:57 PM - Alex[ey T](https://docs.microsoft.com/en-us/sysinternals/downloads/debugview)**

*No there is nothing in logs*

### **#19 - 2018-11-10 06:11 PM - Alexey T**

*I opened logs panel in QGis 3.4.1. It shows many rendering warnings*

*2018-11-10T20:03:20 WARNING Canvas refresh: 2600 ms*

*Ecah time I move canvas there are bunch of warnings. And they continue to appear for 10-15 seconds again and again after canvas moving. Even if canvas area is scrolled out of any data.*

*"forest\_bounds\_" layers are raster layers. Others are vector.*

*2018-11-10T20:03:31 WARNING 1 ms: camp\_67648bf9\_34bd\_4d78\_b5ab\_7a1a8ef50b61, 614\_01120171120000132389, 635\_020171120000200734, 607\_020171120000030595, 603\_00220171120000003911, 606\_020171120000015741, 632\_020171120000150474, стоянки\_на\_подходах20171119232301092, мелкое\_строение20171119232441956, дом20171119232505765, названия\_хребтов\_2020171119232906556, автомобильный\_мост20171119233028069, 403\_00220171119235751317, river\_waterfall\_cdcba1b8\_5b1a\_4152\_8de7\_326d81d50430, river\_dry\_6225b78f\_2cd6\_4611\_bdf1\_00f4ed3f3706, residential\_c20b8b2a\_2678\_4032\_83de\_4382906fddd7, каменистость20171119233936480, скальные\_выходы20171119233623926, 204\_020171119235639554, 112\_00220171119235610980, 501\_020171119235832758, 515\_020171119235846573, названия\_ледников\_1220171119222707439, названия\_ледников\_720171119222537974, названия\_ледников\_520171119222245476, forest\_bounds\_k44\_097\_320171129211240269, forest\_bounds\_k44\_087\_120171129211239754, forest\_bounds\_k44\_086\_320171129211239609, forest\_bounds\_k44\_076\_220171129211238385, forest\_bounds\_k44\_075\_220171129211237790, forest\_bounds\_k44\_075\_120171129211237643, forest\_bounds\_k44\_074\_320171129211237362, forest\_bounds\_k44\_074\_220171129211237218, forest\_bounds\_k44\_074\_120171129211237077, forest\_bounds\_k44\_073\_420171129211236940, forest\_bounds\_k44\_073\_220171129211236659, forest\_bounds\_k44\_073\_120171129211236516, forest\_bounds\_k44\_065\_320171129211236230, forest\_bounds\_k44\_064\_320171129211235665, forest\_bounds\_k44\_063\_120171129211234825,* *forest\_bounds\_k44\_062\_420171129211234688, forest\_bounds\_k44\_062\_320171129211234557, forest\_bounds\_k44\_062\_220171129211234420, forest\_bounds\_k44\_062\_120171129211234281, forest\_bounds\_k44\_061\_420171129211234148, forest\_bounds\_k44\_061\_320171129211234011, forest\_bounds\_k44\_053\_120171129211233204, forest\_bounds\_k44\_052\_120171129211232674, forest\_bounds\_k44\_051\_420171129211232541, forest\_bounds\_k44\_051\_320171129211232408, forest\_bounds\_k44\_051\_120171129211232139, forest\_bounds\_k44\_050\_420171129211232008, forest\_bounds\_k43\_129\_220171129211231228, forest\_bounds\_k43\_127\_420171129211231108, forest\_bounds\_k43\_127\_320171129211230989, forest\_bounds\_k43\_127\_220171129211230869, forest\_bounds\_k43\_127\_120171129211230750, forest\_bounds\_k43\_126\_420171129211230631, forest\_bounds\_k43\_126\_220171129211230495, forest\_bounds\_k43\_118\_120171129211229384, forest\_bounds\_k43\_117\_420171129211229262, forest\_bounds\_k43\_117\_220171129211229027, forest\_bounds\_k43\_115\_320171129211228188, forest\_bounds\_k43\_115\_120171129211227946, forest\_bounds\_k43\_108\_420171129211227826, forest\_bounds\_k43\_108\_320171129211227711, forest\_bounds\_k43\_107\_120171129211227049, forest\_bounds\_k43\_106\_420171129211226943, forest\_bounds\_k43\_106\_320171129211226830, forest\_bounds\_k43\_106\_220171129211226718, forest\_bounds\_k43\_105\_320171129211226386, forest\_bounds\_k43\_105\_220171129211226275, forest\_bounds\_k43\_104\_320171129211225948, forest\_bounds\_k43\_104\_220171129211225837, forest\_bounds\_k43\_104\_120171129211225725, forest\_bounds\_k43\_096\_420171129211225625, forest\_bounds\_k43\_096\_320171129211225526, forest\_bounds\_k43\_095\_420171129211225217, forest\_bounds\_k43\_095\_320171129211225097, forest\_bounds\_k43\_095\_220171129211224990, forest\_bounds\_k43\_094\_320171129211224655, forest\_bounds\_k43\_094\_220171129211224541, forest\_bounds\_k43\_093\_320171129211224215, forest\_bounds\_k43\_093\_220171129211224109, forest\_bounds\_k43\_093\_120171129211224002, forest\_bounds\_k43\_092\_420171129211223900, forest\_bounds\_k43\_092\_220171129211223795, forest\_bounds\_k43\_084\_120171129211223410, forest\_bounds\_k43\_083\_420171129211223309, forest\_bounds\_k43\_083\_320171129211223205, forest\_bounds\_k43\_082\_320171129211222807, forest\_bounds\_k43\_082\_220171129211222712, forest\_bounds\_k43\_081\_420171129211222500, forest\_bounds\_k43\_081\_320171129211222399, forest\_bounds\_k43\_081\_120171129211222200, forest\_bounds\_k43\_080\_420171129211222102, forest\_bounds\_k43\_080\_320171129211222005, forest\_bounds\_k43\_080\_220171129211221909, forest\_bounds\_k43\_072\_220171129211221464, forest\_bounds\_k43\_072\_120171129211221370, forest\_bounds\_k43\_071\_420171129211221276, forest\_bounds\_k43\_071\_320171129211221183, forest\_bounds\_k43\_071\_120171129211220998, forest\_bounds\_k43\_070\_420171129211220905, forest\_bounds\_k43\_070\_120171129211220611, forest\_bounds\_k43\_069\_420171129211220520, forest\_bounds\_k43\_069\_320171129211220429, forest\_bounds\_k43\_068\_420171129211220160, forest\_bounds\_k43\_068\_320171129211220072, forest\_bounds\_k43\_068\_120171129211219895, forest\_bounds\_k43\_061\_420171129211219805, forest\_bounds\_k43\_061\_120171129211219538, forest\_bounds\_k43\_060\_420171129211219451, forest\_bounds\_k42\_072\_320171129211218967, forest\_bounds\_k42\_072\_120171129211218831 2018-11-10T20:03:31 WARNING 0 ms: 903\_01620171119235917558, forest\_bounds\_k44\_097\_220171129211240118, forest\_bounds\_k44\_086\_120171129211239296, forest\_bounds\_k44\_085\_220171129211238850, forest\_bounds\_k44\_076\_320171129211238552, forest\_bounds\_k44\_075\_420171129211238089, forest\_bounds\_k44\_065\_220171129211236091, forest\_bounds\_k44\_064\_420171129211235807, forest\_bounds\_k44\_064\_120171129211235383, forest\_bounds\_k44\_053\_420171129211233606, forest\_bounds\_k44\_053\_220171129211233338, forest\_bounds\_k44\_052\_320171129211232943, forest\_bounds\_k44\_050\_220171129211231740, forest\_bounds\_k44\_049\_320171129211231348, forest\_bounds\_k43\_120\_120171129211230181, forest\_bounds\_k43\_118\_420171129211229751, forest\_bounds\_k43\_118\_220171129211229509, forest\_bounds\_k43\_116\_320171129211228672, forest\_bounds\_k43\_116\_120171129211228427, forest\_bounds\_k43\_108\_220171129211227603, forest\_bounds\_k43\_107\_420171129211227384, forest\_bounds\_k43\_106\_120171129211226606, forest\_bounds\_k43\_104\_420171129211226056, forest\_bounds\_k43\_095\_120171129211224885, forest\_bounds\_k43\_093\_420171129211224319, forest\_bounds\_k43\_083\_120171129211223006, forest\_bounds\_k43\_080\_120171129211221813, forest\_bounds\_k43\_072\_320171129211221559, forest\_bounds\_k43\_070\_220171129211220702, forest\_bounds\_k43\_069\_120171129211220250, forest\_bounds\_k43\_061\_220171129211219626, forest\_bounds\_k42\_084\_220171129211219225 2018-11-10T20:03:31 WARNING -1 ms: Labeling*

*The same project in QGIs 2.18 renders not too fast, but it is one time warnings. They do not continue to appear again and again after canvas is redrawn.*

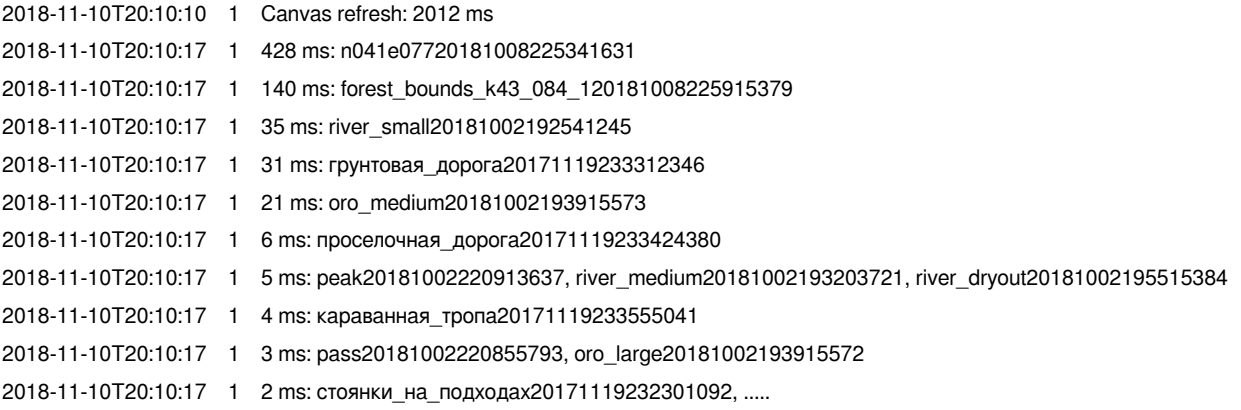

*And so on.....*

# **#20 - 2018-11-10 08:06 PM - Nyall Dawson**

*Did you try debugview? If it's setup correctly you will definitely see some qgis output there.*

# **#21 - 2019-02-23 08:37 PM - Jürgen Fischer**

- *Status changed from Feedback to Closed*
- *Resolution set to no timely feedback*

*Bulk closing 82 tickets in feedback state for more than 90 days affecting an old version. Feel free to reopen if it still applies to a current version and you have more information that clarify the issue.*